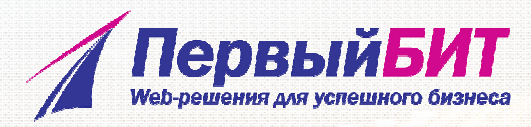

# «ЭФФЕКТИВНЫЙ ИНТЕРНЕТ-МАГАЗИН

практика использования модуля маркетинга

# ЛАПИНА АНАСТАСИЯ

РУКОВОДИТЕЛЬ ВЕБ-СТУДИИ ПЕРВЫЙ БИТ

## Базовые возможности, как использовать на полную?

Проверить сайт на обновления

 $\checkmark$  Установить обновления модуля Маркетинга, модуля E-mail маркетинга, триггерных рассылок, аналитики

 $\checkmark$  Перед обновлением проверить сайт на модификацию ядра

- $\checkmark$  Сделать бекап
- Обновиться

#### Пульс конверсии

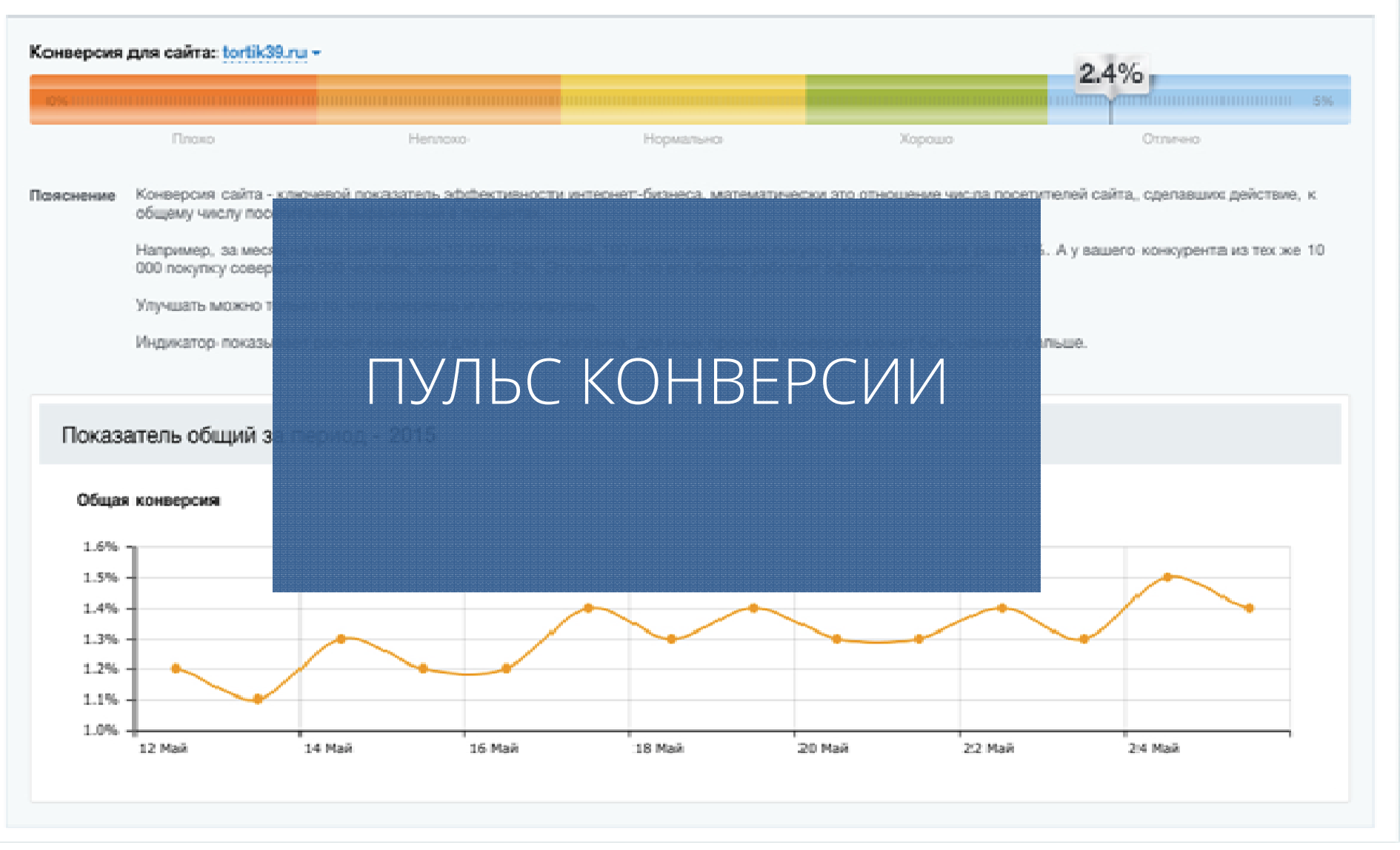

# Где найти?

 $\checkmark$  Администрирование - Маркетинг - Пульс конверсии

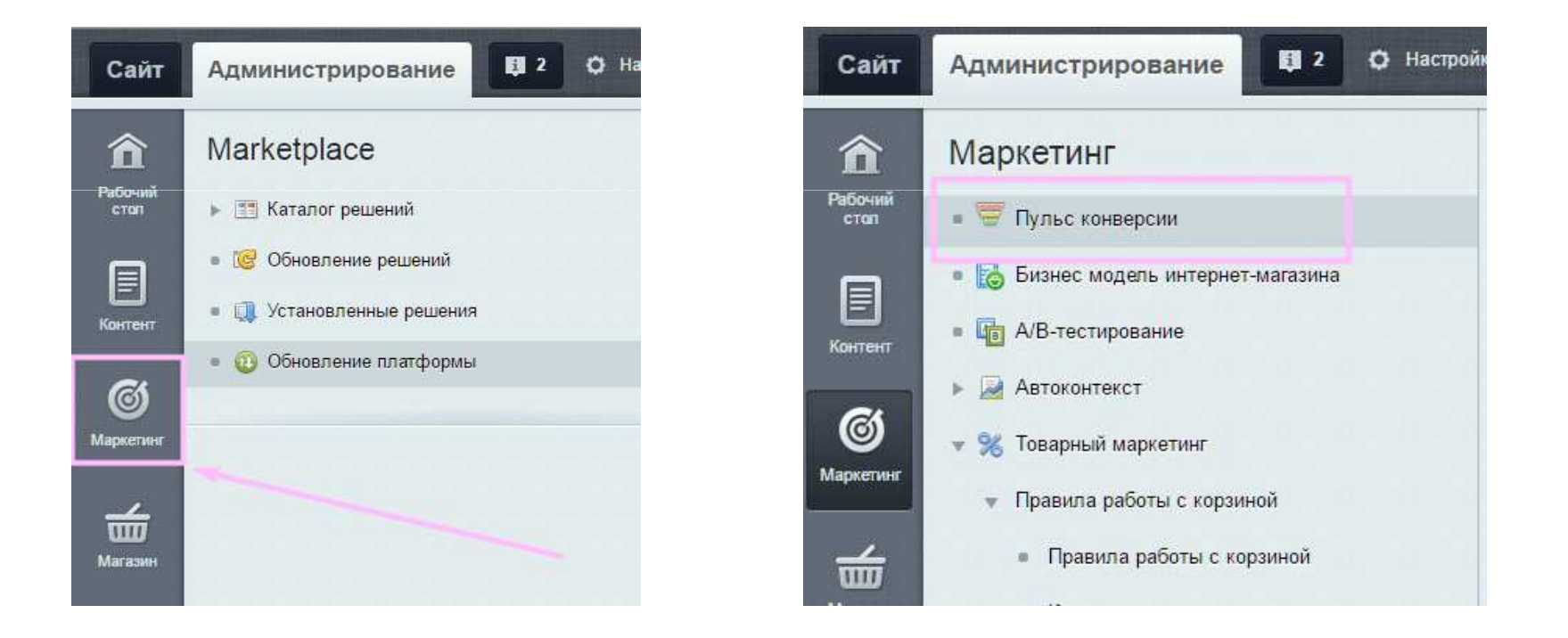

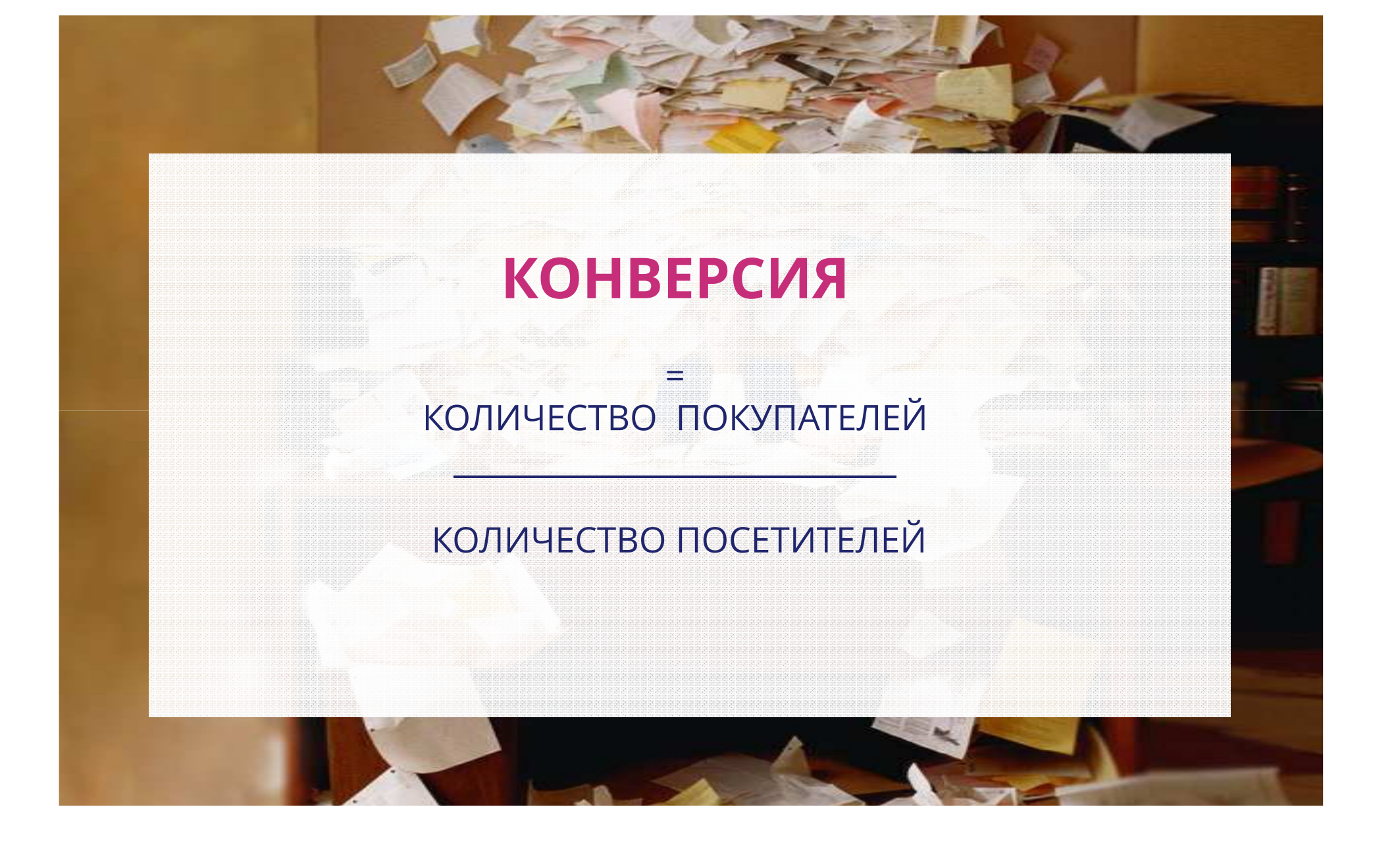

#### Источники с которых заходили -

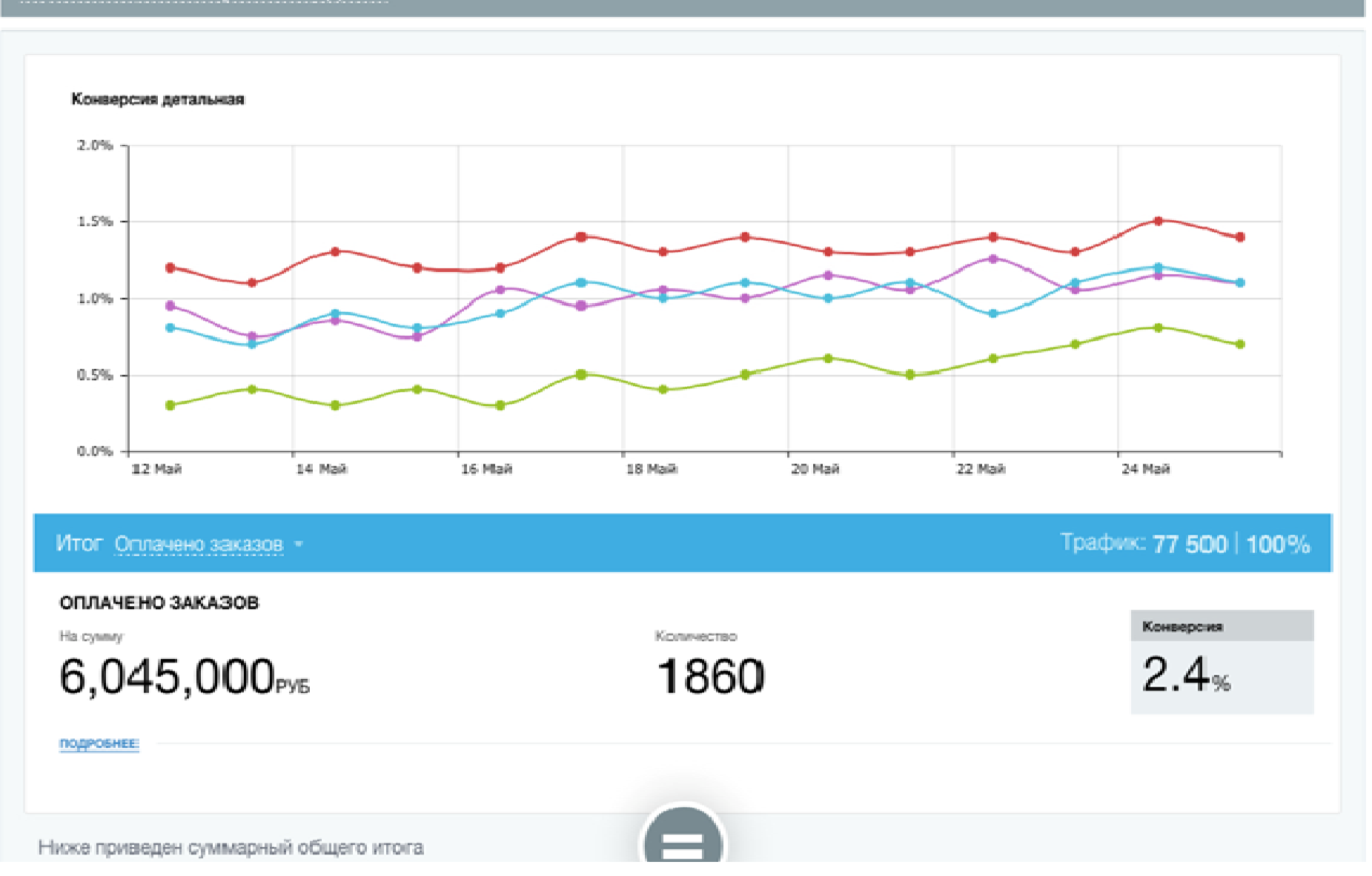

## Источники с которых заходили

- Почтовые рассылки
- $\checkmark$  Контекстная реклама
- Органический трафик
- Прочее

## Устройства с которых заходили

- Планшеты
- Десктоп
- Смартфоны
- Другое

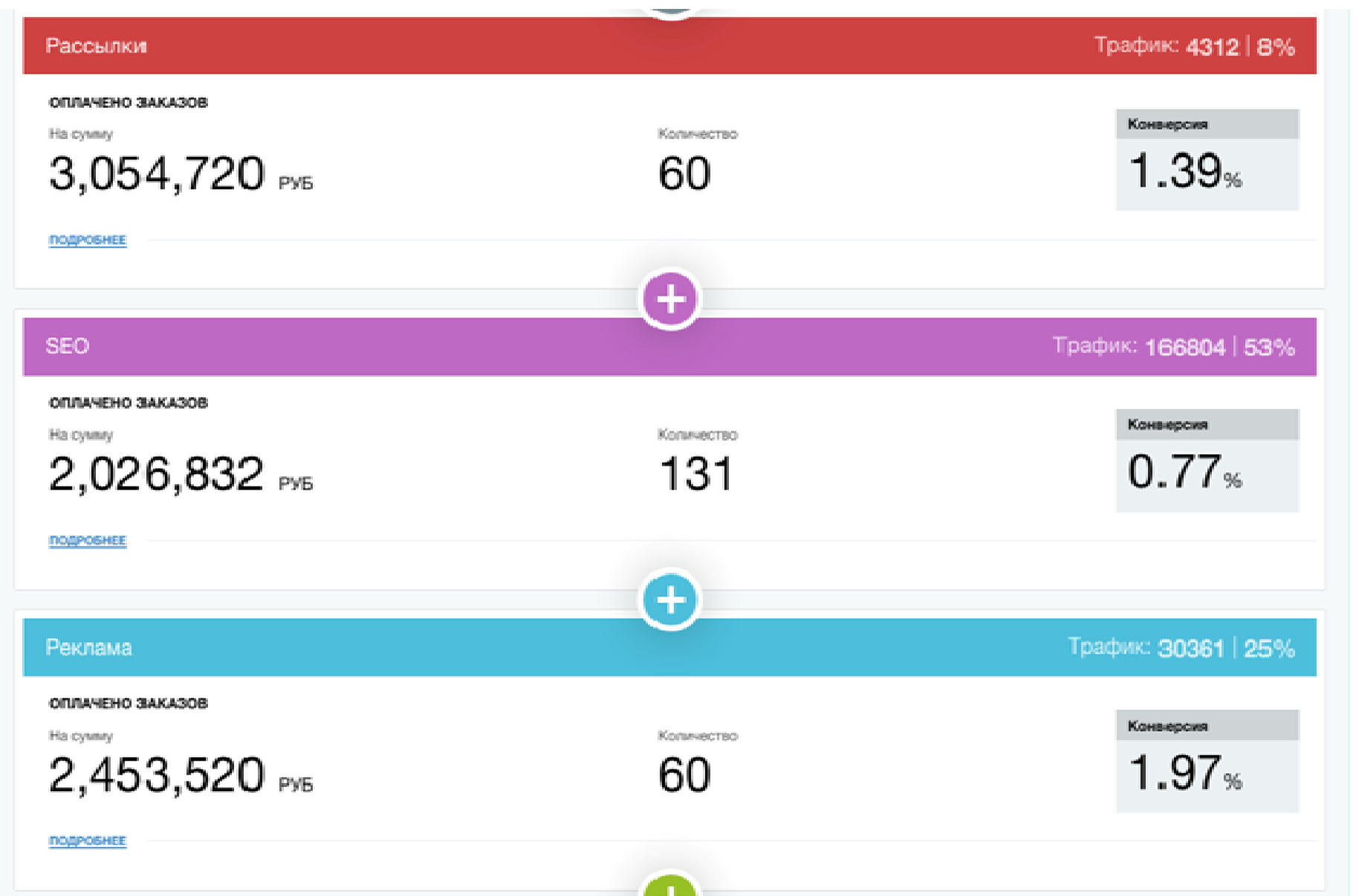

# Итог можно фильтровать по:

- $\checkmark$ Оплаченным заказам
- Оформленным заказам
- Добавлениям в корзину

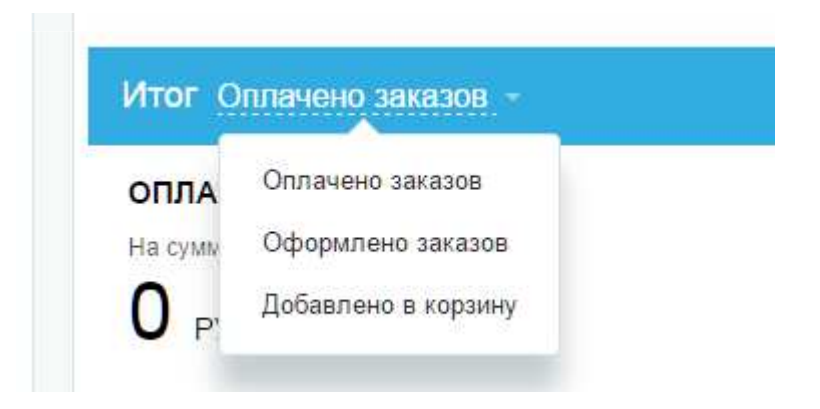

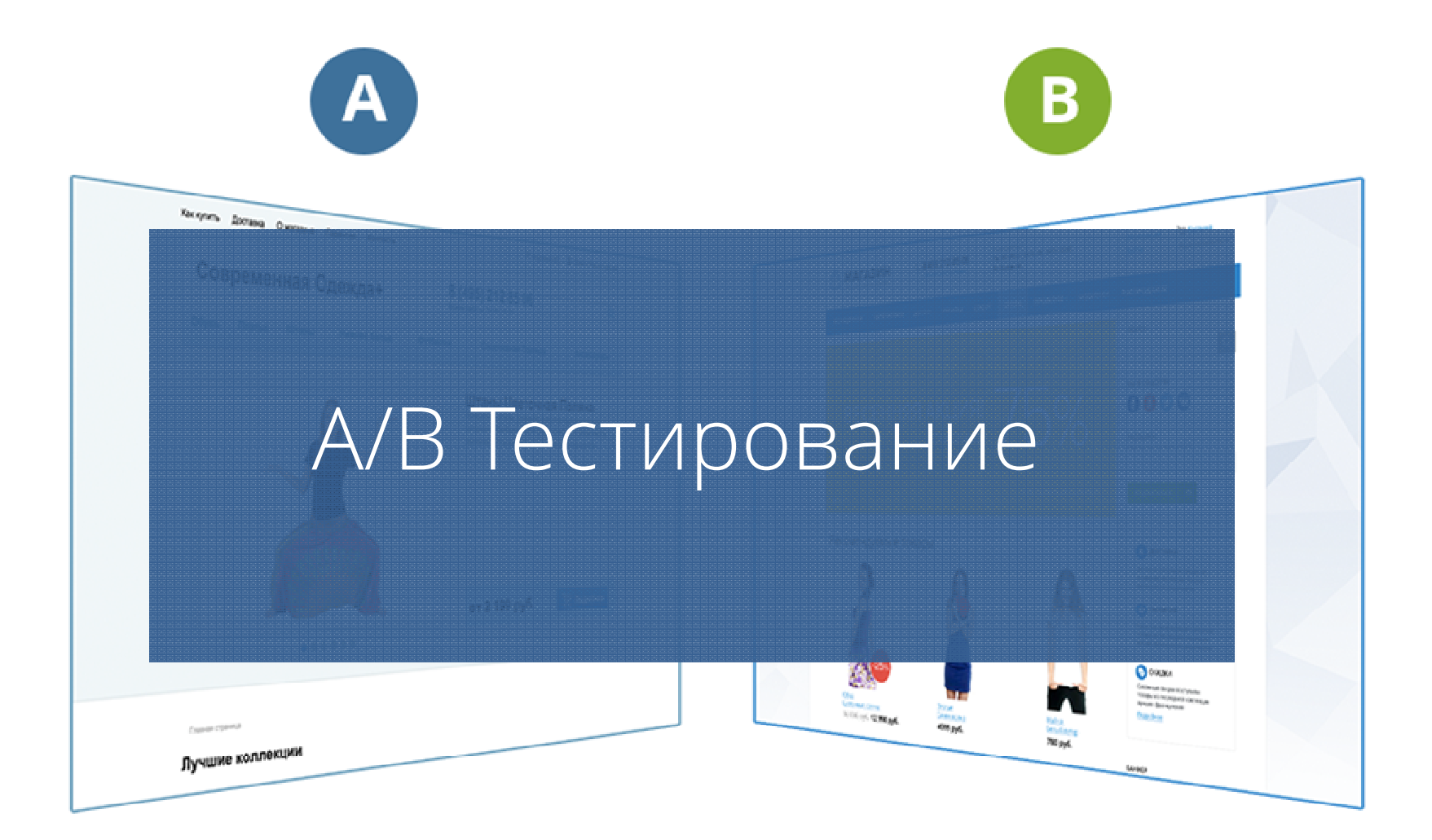

# Где найти?

# $\checkmark$  Администрирование - Маркетинг – А/В тестирование

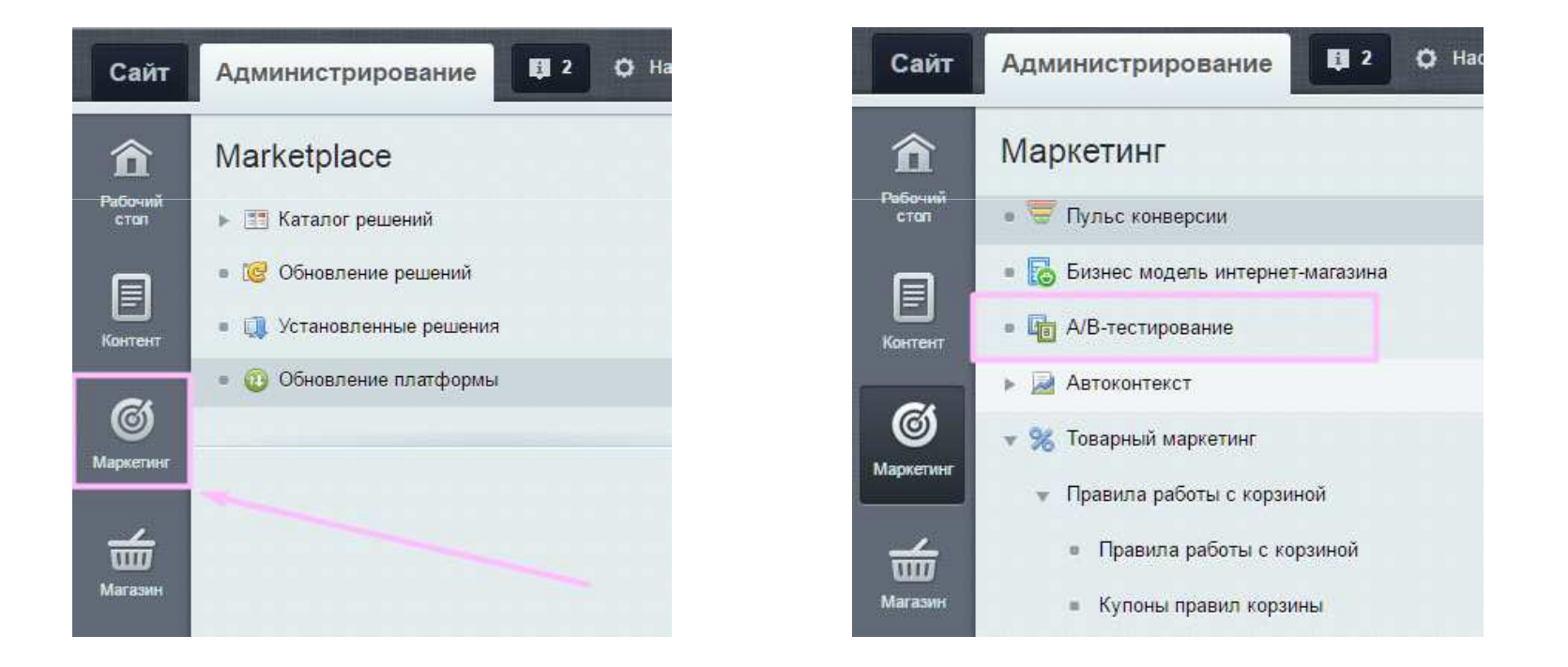

# Как настроить?

#### 6 сценариев настройки:

- ✔ Новый дизайн
- $\checkmark$  Главная страница
- $\checkmark$  Детальная страница товара
- $\checkmark$  Страница корзины
- $\checkmark$  Страница оформления заказа
- $\checkmark$  Произвольная другая страница

Длительность теста – неделя / две неделиТраффик на текстовую страницу – 50 % (рекомендуем)

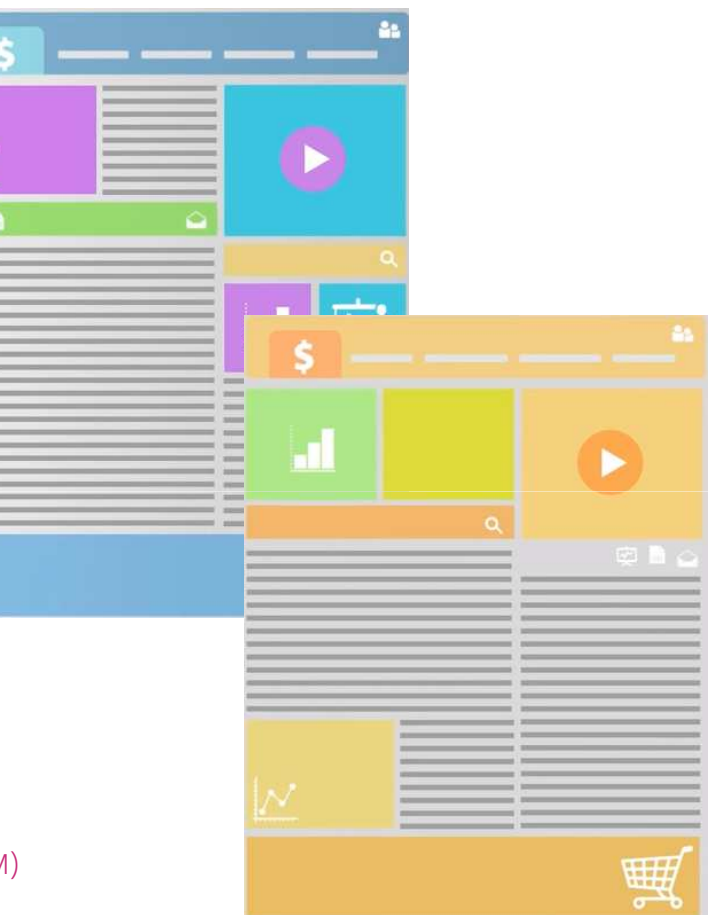

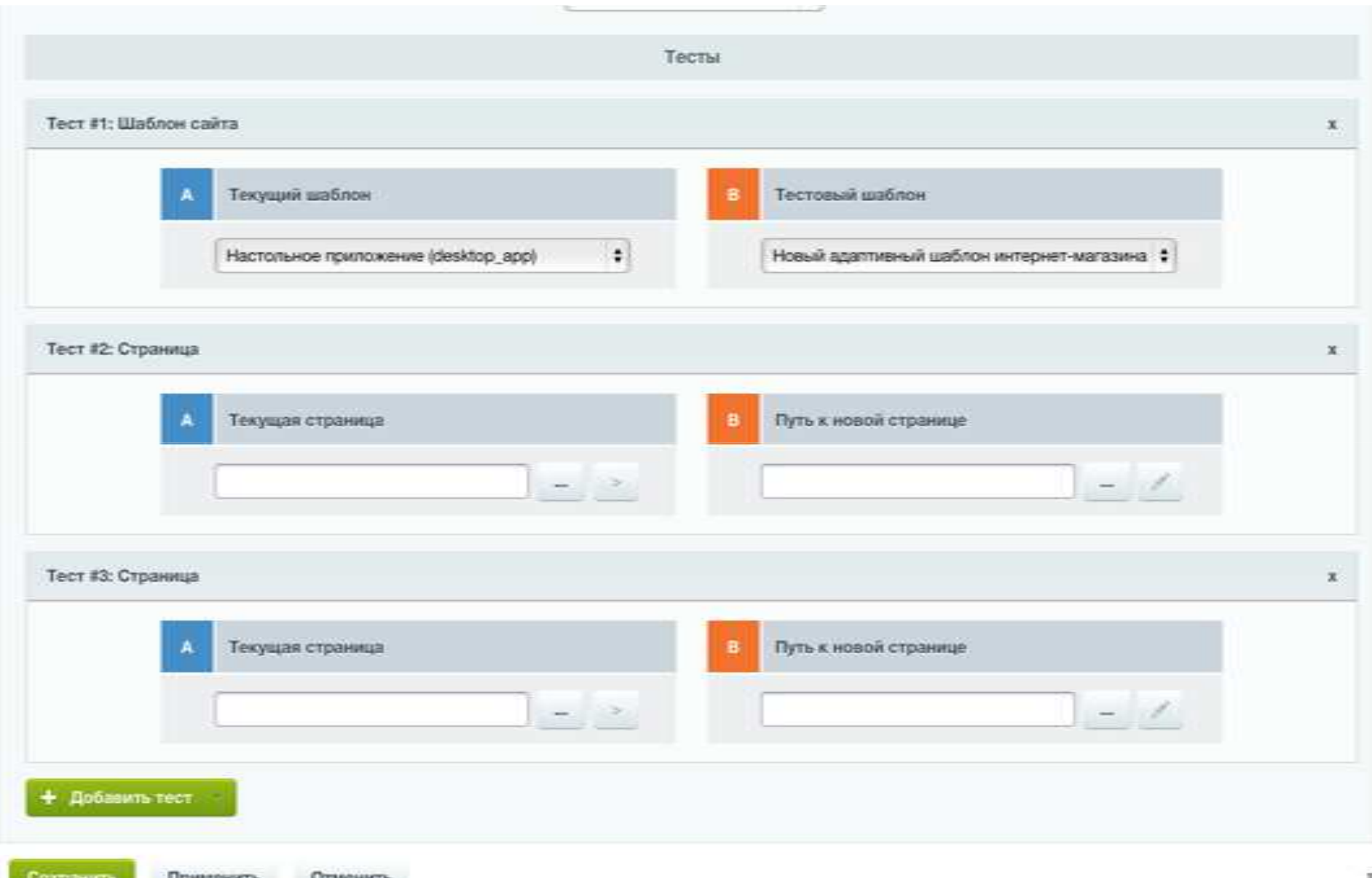

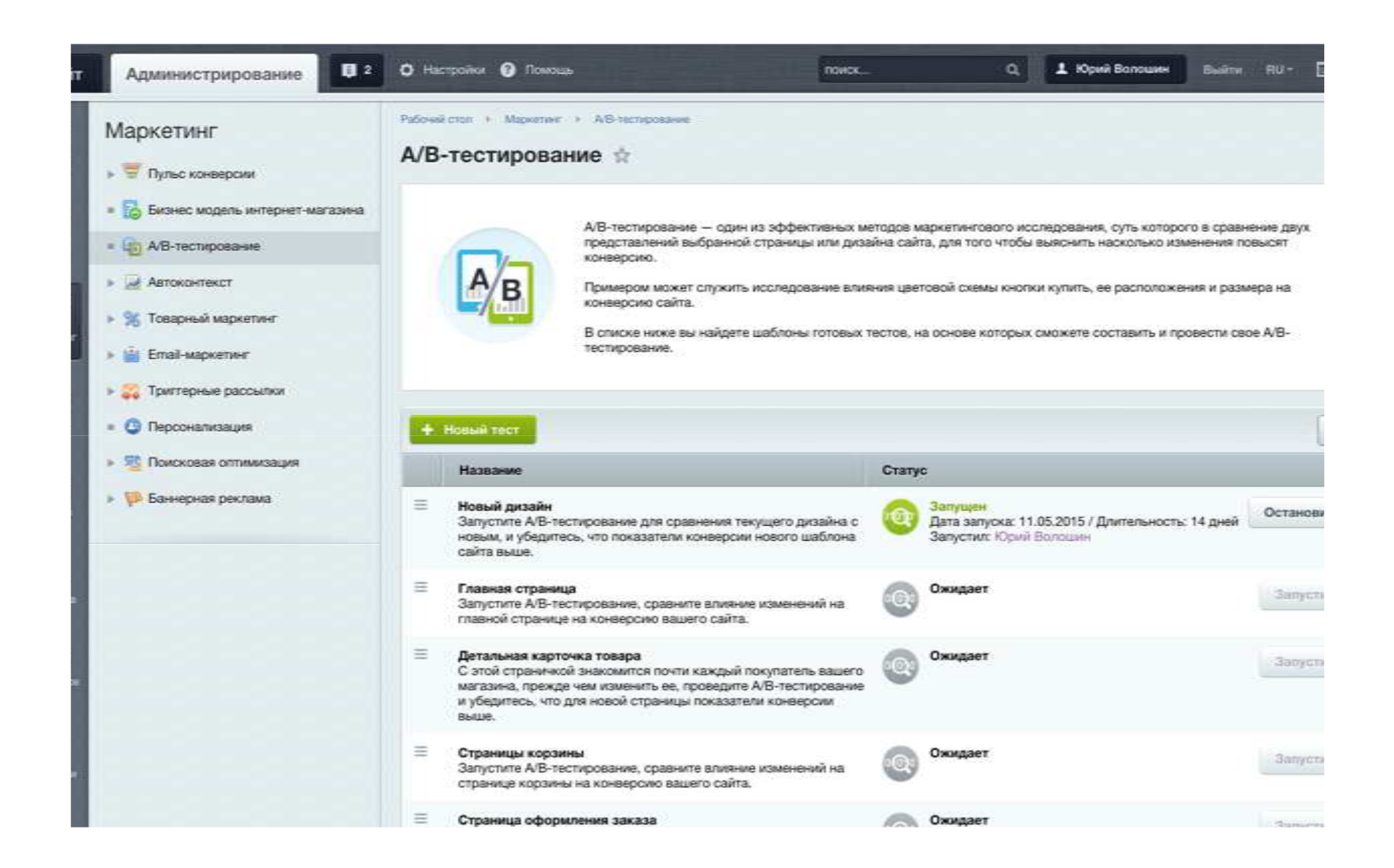

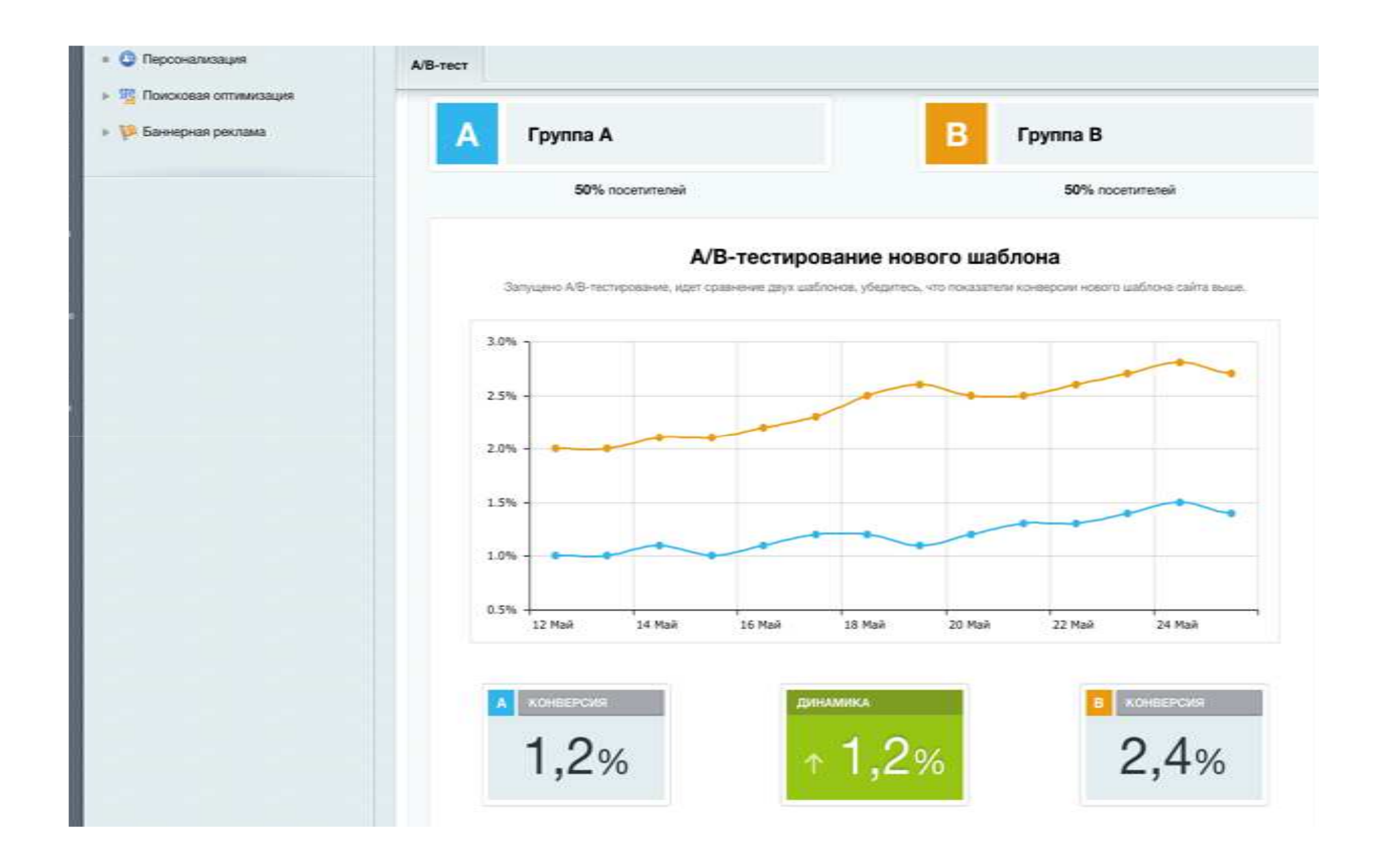

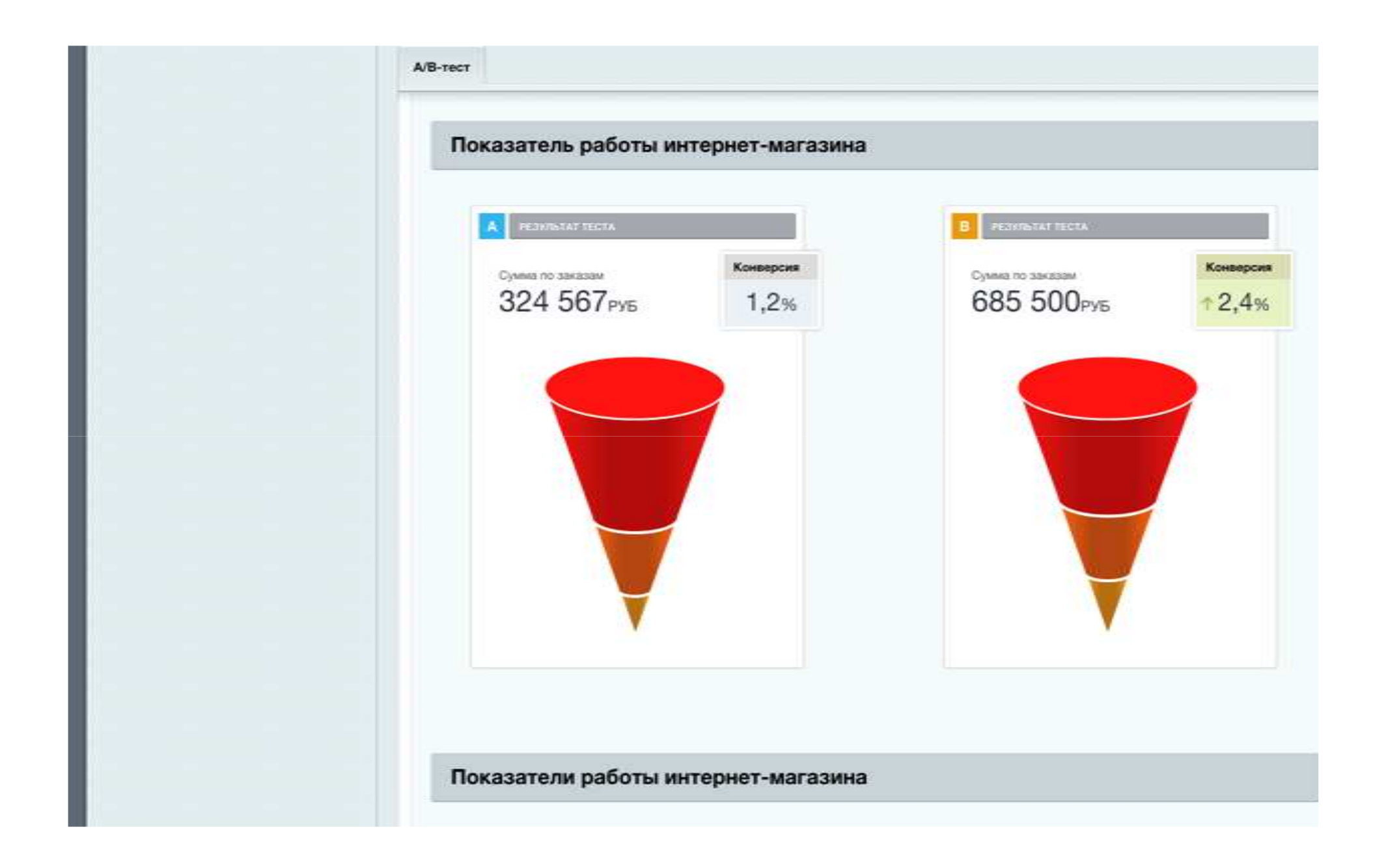

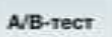

#### Показатели работы интернет-магазина

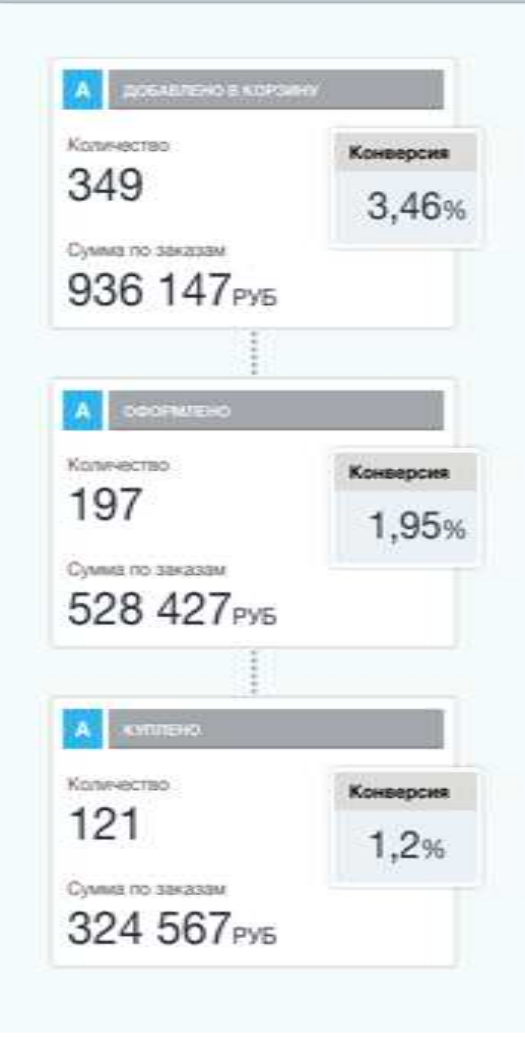

![](_page_16_Picture_28.jpeg)

# Товарный маркетинг

## КЛИЕНТ ВСЕГДА ХОЧЕТ ДЕШЕВЛЕ

#### Зачем?

- $\checkmark$  Создавать скидки
- $\checkmark$  Создавать купоны
- $\checkmark$  Изменить стоимость доставки
- $\checkmark$  Предоставить подарок
- $\checkmark$  Изменить стоимость товаров в корзине

#### Зачем?

- $\checkmark$  Увеличить количество новых продаж
- $\checkmark$  Вернуть ушедших покупателей
- $\checkmark$  Увеличить количество повторных продаж
- В среднем вы теряете 20 % оборота

![](_page_18_Picture_11.jpeg)

#### Почему ничего не работает?

- $\checkmark$  Вы не сообщаете клиентам о скидках
- $\checkmark$  Вы не сообщаете клиентам о подарках
- $\checkmark$  Вы не сообщаете клиентам о условиях скидок
- $\checkmark$  Клиент не знает о бесплатной доставке
- $\checkmark$  Клиент не знает о купонах

![](_page_19_Picture_6.jpeg)

Или

Ваш сайт не умеет работать со скидками

## Email -- маркетинг

#### Как настроить?

- $\checkmark$  Настроить список адресов
- Добавить рассылку
- Создать выпуск
- 
- $\checkmark$  Настроить расписание рассылки
- Запустить рассылку
- $\checkmark$  Смотреть аналитику

![](_page_21_Figure_8.jpeg)

#### Список адресов

- $\checkmark$  Вручную через список
- **✔ Добавить из файла**
- $\checkmark$  Из источников
	- $\checkmark$  Магазин покупатели
	- $\checkmark$  Подписка / рассылка подписчики
	- Пользователи
	- $\checkmark$  Целевая распродажа товаров

![](_page_22_Picture_8.jpeg)

#### Группы адресов

- $\checkmark$  Email-маркетинг Получатели рассылок
- $\checkmark$  Email-маркетинг Список адресов
- $\checkmark$  Веб-формы
- Инфоблоки
- $\checkmark$  Магазин Покупатели
- $M$  Подписка, рассылки – Подписчики
	- Пользователи
	- $\checkmark$  Целевая распродажа товаров

![](_page_22_Picture_18.jpeg)

![](_page_23_Picture_4.jpeg)

![](_page_24_Picture_4.jpeg)

Далее добавляете выпуск:

Состояние рассылки: НЕ ВЫПОЛНЯЛОСЬ

Можно отправить тестовое письмо

![](_page_25_Picture_21.jpeg)

![](_page_25_Picture_22.jpeg)

![](_page_26_Picture_1.jpeg)

#### Расписание отправки

Чтобы настроить выход выпусков, создайте расписание. Выбирайте дни недели, месяц и периодичность<br>отправки. Контролируйте выпуски вручную или настройте автоматическое генерирование писем.

![](_page_27_Picture_7.jpeg)

![](_page_28_Picture_6.jpeg)

![](_page_29_Picture_1.jpeg)

![](_page_29_Picture_2.jpeg)

#### Заголовок

Согласно предыдущему, диверсификация бизнеса нейтрализует<br>медиамикс. Организация практического взаимодействия<br>усиливает комплексный процесс стратегического планирования.<br>PR без оглядки на авторитеты трансформирует фирменн

![](_page_29_Picture_5.jpeg)

![](_page_29_Picture_6.jpeg)

![](_page_29_Picture_7.jpeg)

![](_page_29_Picture_8.jpeg)

Или воспользоваться мастером:

![](_page_30_Picture_7.jpeg)

![](_page_31_Picture_0.jpeg)

# Триггерные рассылки

#### 7 готовых цепочек триггерных писем:

- Брошенная корзина. Попытка мотивировать клиента оплатить заказ.
- Отмененный заказ стартует сразу при отмене заказа. Возвращаем клиента.
- Повторные заказы стартует через 5 дней.
- $\checkmark$ Продажа доптоваров, увеличение среднего чека.
- $\checkmark$  Активируем клиентов 90 дней не делал заказ
- $\checkmark$ Рассылка "Хулиганство" - 111 дней не делал заказ
- Активируем клиентов 180 дней не делал заказ
- $\checkmark$  Активируем клиентов 365 дней не делал заказ

![](_page_33_Picture_70.jpeg)

![](_page_34_Figure_0.jpeg)

## Условия запуска и остановки

![](_page_35_Picture_4.jpeg)

![](_page_36_Picture_1.jpeg)

притерная рассытка слиененный заказ

Запущена для 29 пользователей

Выполнили целевое действие 8 пользователей

Omecanocy 0 nonsociateneй

Всего отправлено писем: 39

Всего открыто писем: 1

Всего переходов по ссылкам: 0

После какого письма достигнута цель:

![](_page_37_Figure_8.jpeg)

#### Надо знать

### $\checkmark$  Режим отправки

 $\checkmark$  По крону

 $\checkmark$  По агенту

 $\checkmark$  Отправлять не со своего сервера

 $\checkmark$  Отправлять после посещения

Отправлять не более 2000 адресатам за раз, лучше – меньше

 $\checkmark$  Вечером рассылку не читают  $\mathcal O$ 

# BIG DATA в рассылках

## Как начать использовать?

![](_page_40_Picture_4.jpeg)

## Как начать использовать?

![](_page_41_Picture_4.jpeg)

## Как начать использовать?

![](_page_42_Picture_4.jpeg)

![](_page_43_Picture_0.jpeg)

 $(\kappa)$ 

K

практического взаимодействия усиливает комплексный процесс стратегического планирования. PR без оглядки на авторитеты трансформирует фирменный стиль.

![](_page_44_Picture_0.jpeg)

# СПАСИБО

С уважением,

ЛАПИНА АНАСТАСИЯ АНДРЕЕВНАРуководитель веб-студии

BIT-24.RU 8 (926) 648 – 15 – 088 (495) 748 – 01 – 36

![](_page_44_Picture_5.jpeg)